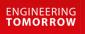

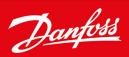

# **MyDrive Insight**

# OPEN UP A NEW DIMENSION OF IN

INTELLIGENCE

www.danfoss.com

#### Contents

### Contents

| Introduction to Application Guide | 4 |
|-----------------------------------|---|
| 1.1 Version History               | 4 |
| PC Control                        | 5 |
| 2.1 MyDrive <sup>®</sup> Insight  | 5 |

## 1 Introduction to Application Guide

#### 1.1 Version History

This guide is regularly reviewed and updated. All suggestions for improvement are welcome.

The original language of this guide is English.

| Version | Remarks                                                                                                    |
|---------|----------------------------------------------------------------------------------------------------|
| 01      | First version. Information in this version of the guide corresponds to application software version 2.11.2. |

Janfoss

### 2 PC Control

#### 2.1 MyDrive® Insight

MyDrive® Insight is a platform-independent software tool that supports the commissioning, engineering, and monitoring of iC7 series. Some of the key features include:

- Fast and easy configuration and commissioning.
- Monitor the drives as part of daily operations.
- Collect data and information for troubleshooting, maintenance, and service.
- Discovery and access to multiple drives in a network.
- Intuitive user interface.
- Notifications and visualizations of real time information and events about the drive.
- PC control to perform operations such as starting or stopping the drive, set references, set direction, reset, and coast of the drive.
- Perform updates on single or multiple drives.
- Backup and restore of parameter settings.
- Data logging and analyzing for troubleshooting.

### NOTICE

This chapter applies to MyDrive® Insight version 2.8.0 or above. Please make sure to uninstall lower versions of MyDrive® Insight from your device to utilize the latest MyDrive® Insight functions.

The section MyDrive® Insight in the application guide covers basic information such as getting started with MyDrive® Insight, accessing and viewing or changing the parameters, and PC control to operate the drive using MyDrive® Insight. For further information on the different MyDrive screens, integrated help within MyDrive® Insight will be available in future releases.

### 2.1.1 Getting Started with MyDrive Insight

As a prerequisite, ensure that MyDrive® Insight is installed on the device (PC or laptop). MyDrive® Insight can be downloaded and installed from MyDrive® Suite, available here: https://suite.mydrive.danfoss.com/ Procedure

1. To establish a point-to-point connection between the drive and the device, use the communication interface X0 and the RJ45 Ethernet port on the device by using a standard Ethernet cable.

If the device does not have an RJ45 Ethernet port or it is already in use, then a conventional adapter from USB-C to RJ45 can be used. To connect several drives at the same time, use an Ethernet switch between the PC and the control unit.

#### **MyDrive Insight**

#### **Application Guide**

Danfoss

PC Control

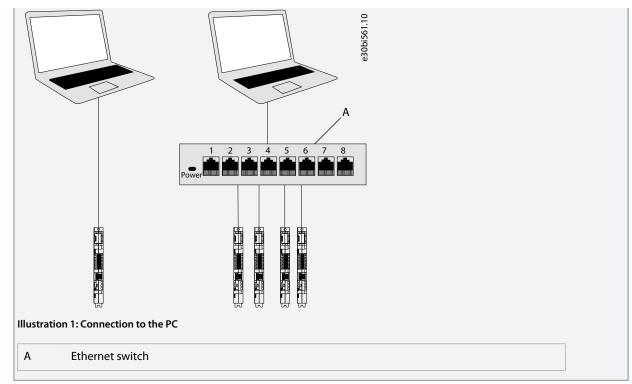

- 2. When the drive is powered up and in *Ready* state, open MyDrive<sup>®</sup> Insight on the device and the drive is recognized.
- 3. To establish or confirm the connection, click the arrow button.

| Overview                      |   | ic7-136b7309 |                      |          |           | bj746  |  |  |
|-------------------------------|---|--------------|----------------------|----------|-----------|--------|--|--|
| ic7-136b7309<br>Not connected | > | HOSTNAME     | CONNECTION INFO      | PROTOCOL | INTERFACE | e30bj7 |  |  |
|                               |   | ic7-136b7309 | 169.254.146.204:2020 | TCP      | xo        |        |  |  |
|                               |   |              |                      |          |           |        |  |  |

Once the connection is established, the drive is marked with a connection symbol (green color) in MyDrive<sup>®</sup> Insight as shown.

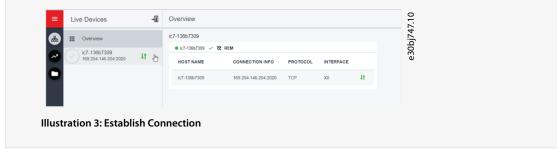

<u>Danfoss</u>

PC Control

4. Select the required interaction for the drive. In this example, the *Device Info* screen is shown.

| ← ic7-136b730911955   | <ul> <li>Device info</li> <li>ic7-136b7309119</li> </ul> | 9552g451 🗙 ଝ REM L 🕼 🔺 🌲 🛛 Fault ! Start Inhibited |                                                                      | <b>□</b> ≯                    |       |
|-----------------------|----------------------------------------------------------|----------------------------------------------------|----------------------------------------------------------------------|-------------------------------|-------|
| Device info           | > Control board -                                        | Industry                                           |                                                                      |                               | ^     |
| Graphs and Reports    | > Application                                            |                                                    |                                                                      |                               | ^     |
| Setup & Service       | > Application<br>Application                             |                                                    | IC7 Parameter Interface Version                                      | 1.9.0-stepup-FW221.3          |       |
| Events                | Firmware                                                 |                                                    |                                                                      |                               | ^     |
| Customization         | > Firmware N                                             | ame ControlEthernet                                | Firmware Version                                                     | 2.2.0                         |       |
|                       | Hardware                                                 |                                                    |                                                                      |                               | ^     |
|                       | Board Serial<br>MAC Addres                               |                                                    | MAC Address X1/X2                                                    | 00:1B:08:32:44:F1             |       |
|                       | BasicIO                                                  |                                                    |                                                                      |                               | ^     |
|                       | Firmware N<br>Firmware Ve<br>Slot Assignr                | ersion 2.2.0-alpha.54                              | Brand<br>Board Serial Number                                         | Danfoss<br>0173416091         |       |
|                       | Slot 300 - Integ                                         | ratedPower                                         |                                                                      |                               | ^     |
|                       | Firmware                                                 |                                                    |                                                                      |                               | ^     |
|                       | Firmware Na<br>Firmware Ve                               | -                                                  | Slot Assignment                                                      | 300                           |       |
|                       | Hardware                                                 |                                                    |                                                                      |                               | ^     |
|                       | Brand<br>Board Serial                                    | Danfoss<br>Number 0125506091                       | Product Power Unit Identification<br>Product Power Unit Data Version | IC7_60_FX02_3N05_2A4<br>1.0.2 |       |
| 1                     | Slot 501 - Contr                                         | rolPanel                                           |                                                                      |                               | ^     |
|                       | Firmware                                                 |                                                    |                                                                      |                               | ^     |
| istration 4: Device l | nfo                                                      |                                                    |                                                                      |                               |       |
|                       |                                                          | ΝΟ                                                 | ΤΙΟΕ                                                                 |                               |       |
| he application gu     | ide covers b                                             | asic information such as ac                        | cessing parameters and us                                            | ing the PC control in MyDrive | e® Ir |

### 2.1.2 Accessing Parameters and Understanding Parameter Screens in MyDrive Insight

Viewing and Changing Parameters

1. To access the parameters of the connected drive, click Setup and Service.

2. Click Parameters  $\rightarrow$  Live as shown.

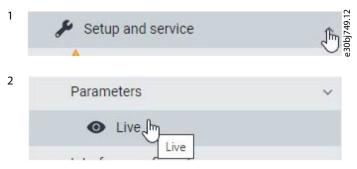

Illustration 5: Setup and Service

#### Parameter Screen Overview

The following is an overview of the Parameters (Live) screen in MyDrive® Insight.

#### **MyDrive Insight**

#### **Application Guide**

| Live devices •                                | 1                                                                                                    | •                                                                                                    | • ic7-136b7309032955g172 × ☎ REM      | <ul> <li>Start Blocked</li> </ul> |                              | • (                        |                   | 4)(5     |         | × Favorites •                    | Ŧ  |
|-----------------------------------------------|----------------------------------------------------------------------------------------------------|----------------------------------------------------------------------------------------------------|---------------------------------------|-----------------------------------|------------------------------|----------------------------|-------------------|----------|---------|----------------------------------|----|
| All devices                                   |                                                                                                    |                                                                                                    | Q Search (2)                          |                                   |                              |                            |                   | 90       | :       | ic7-136b7309032955g172           |    |
| ic7-136b7309032955g172<br>169.254.79.207:2020 | 41                                                                                                    | ~ -                                                                                                    | III Overview                          | INDEX                             | NAME                         | VALUE 3                    | DEFAULT           | MIN      | MAX     | Select all                       | 5) |
| Device info                                   |                                                                                                    |                                                                                                    |                                       | 1.1.1                             | Grid Frequency               | 50.1                       |                   | -590.0   | 590.0   | 1.2.1 Grid Type (2942)           | -  |
|                                               |                                                                                                    | × ^                                                                                                    | ■ 1 Grid (1)                          | 1.1.2                             |                              |                            |                   |          |         |                                  |    |
| <ul> <li>Live</li> </ul>                      |                                                                                                    |                                                                                                    | 2 Power Conversion & DC Link          | 1.1.3                             | L1-L2 Line Voltage (RMS)     | 190.9                      |                   | 0.0      | 1000.0  | 1.3.1 Invalid Frequency Respons. |    |
| Graphs and reports                            |                                                                                                    | ~                                                                                                    |                                       | 1.1.4                             | L2-L3 Line Voltage (RMS)     | 190.5                      |                   | 0.0      | 1000.0  | Trip                             |    |
| Setup and service                             |                                                                                                    | ~ ^                                                                                                    | 3 Filters & Brake Chopper             | 1.1.5                             | L3-L1 Line Voltage (RMS)     | 381.5                      |                   | 0.0      | 1000.0  |                                  |    |
| Parameters                                    |                                                                                                    | ~                                                                                                    | a Motor                               | 1.1.6                             | Grid Voltage Imbalance       | 50.0                       |                   | 0.0      | 100.0   | Warning                          |    |
|                                               | Inderports     Image: Control of the subsection solution solutin solution solution solutin solution solution solutin solu |                                                                                                    |                                       |                                   |                              |                            |                   |          |         |                                  |    |
| <ul> <li>Live</li> </ul>                      |                                                                                                    | ^                                                                                                    | <ul> <li>5 Application</li> </ul>     | 1.1.12                            | Grid Active Power            |                            |                   | -6470.00 | 6470.00 | Enable                           |    |
| Interface configuration                       |                                                                                                    | ^                                                                                                    | 6 Maintenance & Service               | 1.2.1                             | Grid Type                    | TN                         | TN                | 0        | 5       |                                  |    |
| Functional safety                             |                                                                                                    |                                                                                                    | 7 Functional Safety                   | 1.2.2                             | RFI Relay Mode               | As per grid type selection | As per grid type  | 0        | 2       |                                  |    |
|                                               |                                                                                                    |                                                                                                    | <ul> <li>Protoconal safety</li> </ul> | 1.3.1                             | Invalid Frequency Response   | Trip                       | Trip              | 1        | 2       |                                  |    |
| Levents                                       |                                                                                                    | ^ ^                                                                                                    | 8 Customization                       | 1.3.2                             | Missing Phase Response       | Warning                    | Trip              | 1        | 3       |                                  |    |
| Customization                                 |                                                                                                    | ~ _                                                                                                    | 91/0                                  | 1.3.3                             | Undervoltage Protection      | Enable                     | Enable            | False    | True    |                                  |    |
|                                               |                                                                                                    |                                                                                                    | _                                     | 1.3.9                             | Grid Voltage Imbalance Mode  | Fault or Warning           | Fault or Warning  | 0        | 2       |                                  |    |
|                                               |                                                                                                    | ^                                                                                                    | 10 Connectivity                       | 1.3.10                            | Grid Spike Response          | Warning                    | Warning Warning 1 | 2        |         |                                  |    |
|                                               |                                                                                                    |                                                                                                    |                                       | 2.1.1                             | Unit Nominal Voltage         | 415.0                      | 415.0             | 0.0      | 1000.0  |                                  |    |
|                                               |                                                                                                    |                                                                                                    |                                       | 2.1.2                             | Unit Nominal Current         | 3.00                       | 3.00              | 0.00     | 9.00    |                                  |    |
|                                               |                                                                                                    |                                                                                                    |                                       | 2.1.3                             | DC-Link Voltage              | 529.9                      |                   | 0.0      | 1100.0  |                                  |    |
|                                               |                                                                                                    |                                                                                                    |                                       | 2.1.7                             | DC-Link Power                | 0.00                       |                   | -6470.00 | 6470.00 |                                  |    |
|                                               |                                                                                                    |                                                                                                    |                                       | 2.1.10                            | U-phase RMS current          |                            |                   | 0.00     | 9.00    |                                  |    |
|                                               |                                                                                                    |                                                                                                    |                                       | 2.1.11                            | V-phase RMS current          | 0.00                       |                   | 0.00     | 9.00    |                                  |    |
|                                               |                                                                                                    |                                                                                                    |                                       | 2.1.12                            | W-phase RMS current          | 0.00                       |                   | 0.00     | 9.00    |                                  | i  |
|                                               |                                                                                                    |                                                                                                    |                                       | 2.1.14                            | Output Current Limit %       | 150.0                      |                   | 0.0      | 300.0   |                                  |    |
|                                               |                                                                                                    |                                                                                                    |                                       | 2.1.15                            | Heat Sink Temperature        | 29.8                       |                   | -50.0    | 200.0   |                                  |    |
|                                               |                                                                                                    |                                                                                                    |                                       | 2.1.16                            | Main Fan Speed               | 3585                       |                   | 0        | 32767   |                                  |    |
|                                               |                                                                                                    |                                                                                                    |                                       | 2.1.17                            | Internal Fan Speed           | 0                          |                   | 0        | 32767   |                                  |    |
|                                               |                                                                                                    |                                                                                                    |                                       | 2.1.19                            | Heat Sink Temperature Output | Basic I/O T16              | None              | 0        | 29999   |                                  |    |
|                                               |                                                                                                    |                                                                                                    |                                       | 2.1.20                            | Drive DC-Link Voltage Output | None                       | None              | 0        | 29999   |                                  |    |
|                                               |                                                                                                    |                                                                                                    |                                       | 2.2.1.1                           | Unit Voltage Class           | Low Voltage Range          | Low Voltage Ra    | 1        | 3       |                                  |    |
|                                               |                                                                                                    |                                                                                                    |                                       | 2.2.1.2                           | Overload Mode                | High Overload (HO1)        | High Overload (   | 0        | 3       |                                  |    |
|                                               |                                                                                                    |                                                                                                    |                                       | 2.2.1.3                           | Output Current Limit %       | 150.0                      | 150.0             | 0.0      | 200.0   |                                  |    |
|                                               |                                                                                                    |                                                                                                    |                                       | 2.2.1.5                           | Supply Mode                  | AC                         | AC                | 0        | 1       |                                  |    |
|                                               |                                                                                                    | <ul> <li>A</li> <li>A</li> <li>B</li> <li>A</li> <li>A</li> <li>A</li> <li>A</li> <li>A</li> <li>A</li> <li>A</li> <li>A</li> <li>A</li> <li>A</li> <li>A</li> <li>A</li> <li>A</li> <li>A</li> <li>A</li> <li>A</li> <li>A</li> <li>A</li> <li>B</li> <li>A</li> <li>B</li> <li>B</li> <li>C</li> <li>A</li> <li>A</li> <li>A</li> <li>A</li> <li>B</li> <li>A</li> <li>A</li></ul> |                                       | 2.2.1.7                           | HF Filter Relay Mode         | As per grid type selection | As per grid type  | 0        | 2       |                                  |    |
|                                               |                                                                                                    |                                                                                                    |                                       | 2.2.1.8                           | Power Limit Motor %          | 300.00                     | 300.00            | 0.00     | 1000.00 |                                  |    |

#### Illustration 6: Parameters (Live)

#### Table 1: Legend Table

| Legend | Name              | Description                                                                                                    |
|--------|-------------------|----------------------------------------------------------------------------------------------------|
| 1      | Parameter group   | Navigate through the different parameter groups in the drive.                                                                                                    |
| 2      | Search field      | Use the search function to find a specific parameter.                                                                                                    |
| 3      | Value field       | View and change a parameter value or selection. All the parameters for the drive are shown on the Live screen.                                                             |
| 4      | PC Control button | Switch to PC control to start or stop the drive using MyDrive Insight.                                                                                                    |
| 5      | Favorites         | Select a parameter as a favorite by clicking the star in its row.<br>Open the favorites panel on the right side of the screen by clicking the star at the top of the page. |

Navigate through different parameter groups In the following picture, *parameter group 4 Motor* is shown as an example.

PC Control

| Dantoss |
|---------|
| Out     |

#### PC Control

|                                                                                                    | -       |                   | France. | 1 11 12 12 12 12 | 1.0000 | Ì       |
|----------------------------------------------------------------------------------------------------|---------|-------------------|---------|------------------|--------|---------|
| Uverview                                                                                                    | INDEX   | NAME (4)          | VALUE   | DEFAULT          | MIN    | MAX     |
|                                                                                                    | 4.2.2.1 | Nominal Power     | 1.10    | 1.10             | 0.02   | 6.47    |
| 1 Grid                                                                                                    | 4.2.2.2 | Nominal Current   | 2.8000  | 2.8000           | 0.0300 | 9.0000  |
| 2 Power Conversion & DC Link                                                                                      | 4.2.2.3 | Nominal Speed     | 1420.0  | 1420.0           | 0.0    | 100000. |
| <b>_</b>                                                                                                    | 4.2.2.4 | Nominal Frequency | 50.0    | 50.0             | 0.0    | 2000.0  |
| 3 Filters & Brake Chopper                                                                                         | 4.2.2.5 | Nominal Voltage   | 400.0   | 400.0            | 5.0    | 1000.0  |
| V 🖿 4.2 Motor Data                                                                                                |         |                   |         |                  |        |         |
| <ul> <li>4.2 Motor Data</li> <li>4.2.1 General Settings</li> <li>4.2.2 Nameplate Data</li> </ul>                  |         |                   |         |                  |        |         |
| 4.2.1 General Settings                                                                                            |         |                   |         |                  |        |         |
| <ul> <li>4.2.1 General Settings</li> <li>4.2.2 Nameplate Data</li> </ul>                                          |         |                   |         |                  |        |         |
| <ul> <li>4.2.1 General Settings</li> <li>3 a 4.2.2 Nameplate Data</li> <li>4.2.3 Asyn. Induction Motor</li> </ul> |         |                   |         |                  |        |         |

#### Illustration 7: Parameter Group

- 1. Click the parameter group (1) from the *Live* pane.
- 2. Click the parameter subgroup (2).
- 3. Repeat step 2, until the right level of parameter subgroup (3) is reached to find the specific parameters (4).

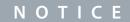

When in a specific parameter subgroup, only parameters relevant to the parameter subgroup can be accessed.

#### Searching for a specific parameter

In the Search field, type the search term. The search returns all parameters that have the search term in the name.

In the following example, all parameters with DC-Link in the name are listed in the search results.

| 2 DC-Link 1 ×                     |         |                                 |       |         |          |         |      |        |
|-----------------------------------|---------|---------------------------------|-------|---------|----------|---------|------|--------|
| Uverview 0                        | INDEX   | NAME                            | VALUE | DEFAULT | MIN      | MAX     | UNIT | NUMBER |
|                                   | 2.1.3   | DC-Link Voltage (2)             | 528.7 |         | 0.0      | 1100.0  | v    | 9044   |
| a I Grid                          | 2.1.7   | DC-Link Power                   | 0.00  |         | -6470.00 | 6470.00 | kW   | 5117   |
| 2 Power Conversion & DC Link      | 2.1.20  | Drive DC-Link Voltage Output    | None  | None    | 0        | 29999   |      | 2311   |
|                                   | 2.3.1.3 | DC-Link Voltage Ripple Response | Trip  | Trip    | 0        | 2       |      | 2929   |
| 3 Filters & Brake Chopper         | 2.3.1.4 | DC-Link Imbalance Response      | Trip  | Trip    | 1        | 2       |      | 2346   |
| 4 Motor                           | 2.1.3   | DC-Link Voltage                 | 528.7 |         | 0.0      | 1100.0  | V    | 9044   |
| 5 Application                     | 2.1.7   | DC-Link Power                   |       |         | -6470.00 | 6470.00 | kW   | 5117   |
| <ul> <li>5 Application</li> </ul> | 2.1.20  | Drive DC-Link Voltage Output    | None  | None    | 0        | 29999   |      | 2311   |

Illustration 8: Search button

| 1 | Search term    |
|---|----------------|
| 2 | Search results |

#### 2.1.3 Viewing and Changing Parameter Settings

When in a specific parameter group, all parameters related to the parameter group are shown. Depending on the access type of the parameter, there is a possibility to view the parameter setting or change the current selection or value of the parameter. In the following picture, *parameter group 4 Motor* is shown as an example.

| PC Control |
|------------|

Danfoss

| All devices     Ic7-136b7209032955g172     In6/254.79/207/2020     Device info     Elve     Live     If Graphs and reports             | * *                     | Q Search                     | (1)                                                                                                    |                              | $\sim$                | 0                 | $\sim$       |               | $\bigcirc$ | $\sim$ | ~ ~     |
|----------------------------------------------------------------------------------------------------|-------------------------|------------------------------|----------------------------------------------------------------------------------------------------|------------------------------|-----------------------|-------------------|--------------|---------------|------------|--------|---------|
| Ite9.254.79.207:2020     Ite9.254.79.207:2020     Ite9     Ite9     Ite9                                                               | ~                       |                              |                                                                                                    | (2)                          | (6)                   | (7)               | (8)          |               | (9)        | (10)   | (11)(12 |
| • Live                                                                                                    | ~                       |                              | INDEX                                                                                                    | NAME                         | VALUE                 | DEFAULT           | MIN          | MAX           | UNIT       | NUMBER | 00      |
| • Live                                                                                                    |                         |                              | 4.1.1                                                                                                    | Motor Current                | 0.00                  | ~                 | 0.00         | 9.00          | А          | 9000   | 0 \$    |
|                                                                                                    |                         | A 🖿 1 Grid                   | 4.1.2                                                                                                    | Motor Current %              | 0.0                   | 3)                | 0.0          | 200.0         | %          | 9001   | 0 \$    |
| Graphs and reports                                                                                                    |                         | 2 Power Conversion & DC Link | 4.1.3                                                                                                    | U-phase RMS current          | 0.01                  | <u> </u>          | 0.00         | 9.00          | А          | 9020   | 0 \$    |
|                                                                                                    | ^                       |                              | 4.1.4                                                                                                    | V-phase RMS current          |                       |                   | 0.00         | 9.00          | A          | 9021   | 0 \$    |
| Setup and service                                                                                                    | ~                       | A S Filters & Brake Chopper  | 4.1.5                                                                                                    | W-phase RMS current          |                       |                   | 0.00         | 9.00          | А          | 9022   | 0 \$    |
| Decomptore                                                                                                    | ~                       | A 🛢 4 Motor                  | 4.1.6                                                                                                    | Motor Voltage                |                       |                   | 0.0          | 1000.0        | V          | 9005   | 0 \$    |
|                                                                                                    |                         | ∧ ■ 5 Application            | 4.1.7                                                                                                    | Motor Voltage %              | 0.00                  |                   | 0.00         | 200.00        | %          | 9006   | 0 \$    |
| <ul> <li>Live</li> </ul>                                                                                                    |                         | A - S Application            | 4.1.11                                                                                                    | Motor Torque                 |                       |                   | -10000000.00 | 1000000.00    | Nm         | 9009   | 0 \$    |
| Interface configuration                                                                                                    |                         | 6 Maintenance & Service      | 4.1.12                                                                                                    | Motor Torque %               |                       |                   | -300.0       | 300.0         | %          | 1708   | 0 \$    |
| Functional safety                                                                                                    | ~                       | 7 Functional Safety          | 4.1.13                                                                                                    | Motor Shaft Power            |                       |                   | -6470.00     | 6470.00       | kW         | 9008   | 0 🕁     |
|                                                                                                    |                         |                              | 4.1.14                                                                                                    | Motor Power %                |                       |                   | -300.0       | 300.0         | %          | 1707   | 0 \$    |
| Events                                                                                                    | ^                       | 8 Customization              | 4.1.15                                                                                                    | Motor Electrical Power       |                       |                   | -6470.00     | 6470.00       | kW         | 9043   | 0 \$    |
| Customization                                                                                                    | ^                       | > ■ 91/0                     | 4.1.13         Initial ERIMotor Thermal Load         Out         Carlos         Carlos         Avr         Sensor           4.1.14         ERI Motor Thermal Load         0.0         100.0         100.0         2959         2951           4.1.17         Motor Current Output         None         None         0         29999         2302 | 0 \$                         |                       |                   |              |               |            |        |         |
|                                                                                                    |                         | -                            | 4.1.17                                                                                                    | Motor Current Output         | None                  | None              | 0            | 29999         |            | 2302   | 1       |
|                                                                                                    |                         | 10 Connectivity              | 4.1.18                                                                                                    | Motor Voltage Output         | None                  | None              | 0            | 29999         |            | 2303   | 1       |
|                                                                                                    |                         |                              | 4.1.19                                                                                                    | Absolute Motor Torque Output | None                  | None              | 0            | 29999         |            | 2306   | 0 \$    |
|                                                                                                    |                         |                              | 4.1.20                                                                                                    | Motor Torque 200% Output     | None                  | None              | 0            | 29999         |            | 2310   | 0 \$    |
|                                                                                                    |                         |                              | 4.1.21                                                                                                    | Absolute Motor Speed Output  | None                  | None              | 0            | 29999         |            | 2301   | 1       |
|                                                                                                    |                         |                              | 4.1.22                                                                                                    | Motor Speed 200% Output      | None                  | None              | 0            | 29999         |            | 2309   | 0 \$    |
|                                                                                                    |                         |                              | 4.1.23                                                                                                    | Actual Motor Power Output    | None                  | None              | 0            | 29999         |            | 2305   | 0 \$    |
|                                                                                                    |                         |                              | 4.1.24                                                                                                    | AMA Progress                 | 0.0                   | $\sim$            | 0.0          | 100.0         | %          | 429    | 0 \$    |
|                                                                                                    |                         |                              | 4.2.1.1                                                                                                    | Motor Type                   | Asyn. Induction Motor | 4 Asyn. Induction | 0            | 65535         |            | 407    | 0 \$    |
|                                                                                                    |                         |                              | 4.2.1.2                                                                                                    | Number of Pole Pairs         | 2                     | 2                 | 0            | 65535         |            | 406    | 0 \$    |
|                                                                                                    | ^ ∧ ■ 8Cu<br>^ ∧ ■ 91/0 |                              | 4.2.1.3                                                                                                    | AMA Mode                     | Off                   |                   | 0            | 4             |            | 420    | 0 \$    |
|                                                                                                    |                         |                              | 4.2.1.5                                                                                                    | Motor Cable Length           | 100.0                 | 100.0             | 0.0          | 10000.0       | m          | 425    | 0 \$    |
| Live     Graphs and reports     Setup and service     Parameters     Live     Interface configuration     Functional safety     Events |                         |                              | 4.2.2.1                                                                                                    | Nominal Power                | 1.10                  | 5)1.10            | 0.02         | 6.47          | kW         | 405    | 0 \$    |
|                                                                                                    |                         |                              | 4.2.2.2                                                                                                    | Nominal Current              | 2.8000                | 2.8000            | 0.0300       | 9.0000        | A          | 400    | 0 \$    |
|                                                                                                    |                         |                              | 4.2.2.3                                                                                                    | Nominal Speed                | 1420.0                | 1420.0            | 0.0          | 100000.0      | rpm        | 402    | 0 \$    |
|                                                                                                    |                         |                              | 4.2.2.4                                                                                                    | Nominal Frequency            | 50.0                  | 50.0              | 0.0          | 2000.0        | Hz         | 403    | 0 \$    |
|                                                                                                    |                         |                              | 4.2.2.5                                                                                                    | Nominal Voltage              | 400.0                 | 400.0             | 5.0          | 1000.0        | V          | 401    | 0 \$    |
|                                                                                                    |                         |                              | 4.2.3.1                                                                                                    | Stator Resistance Rs         | 4.7838                | 4.7838            | 0.0000       | 100000.0000   | Ω          | 408    | 0 \$    |
|                                                                                                    |                         |                              | 4.2.3.2                                                                                                    | Rotor Resistance Rr          | 3.6703                | 3.6703            | 0.0000       | 100000.0000   | Ω          | 409    | 0 \$    |
|                                                                                                    |                         |                              | 4.2.3.3                                                                                                    | Iron Loss Resistance Rfe     | 2993.9                | 2993.9            | 0.0          | 11000000512.0 | Ω          | 413    | 0 \$    |

Illustration 9: Parameter Overview

#### Table 2: Legend Table

| Number | Field Name                | Description                                                                                                    |
|--------|---------------------------|----------------------------------------------------------------------------------------------------|
| 1      | Index                     | Based on the parameter group structure, the index defines the location of the parameter. The index is not used as a unique identifier of a parameter. |
| 2      | Name                      | Name of the parameter.                                                                                                    |
| 3      | Status parameter          | Provides the current status or value of a parameter. The parameter value is shown in a light gray color and cannot be changed.                        |
| 4      | Selection parame-<br>ters | To see all selections available for the parameter, click the value in the <i>Value</i> field.                                                         |
| 5      | Range parame-<br>ters     | The parameter value can be modified based on the ranges defined (maximum and minimum values).                                                         |
| 6      | Value                     | The current value of the parameter.                                                                                                    |
| 7      | Default                   | The factory setting (default value) of the parameter.                                                                                                 |
| 8      | Min and Max               | When applicable, the minimum and maximum values of the parameter are shown in the <i>Min</i> and <i>Max</i> fields.                                   |
| 9      | Unit                      | When applicable, the unit of the parameter is shown in the <i>Unit</i> field.                                                                         |
| 10     | Number                    | The unique identifier for each parameter. The identifier is independent and decoupled from the parameter index values.                                |
| 11     | Help                      | Click the ? button to see a description about the parameter.                                                                                          |
| 12     | Favorites (star)          | Clicking the Favorites icon will add the parameter to Favorites.                                                                                      |

antoss

#### 2.1.4 PC Control to Operate the Drive Using MyDrive® Insight

To operate the drive using PC control, click the *Control Panel* button in MyDrive<sup>®</sup> Insight. The following illustration shows the different screens to operate the drive via MyDrive<sup>®</sup> Insight.

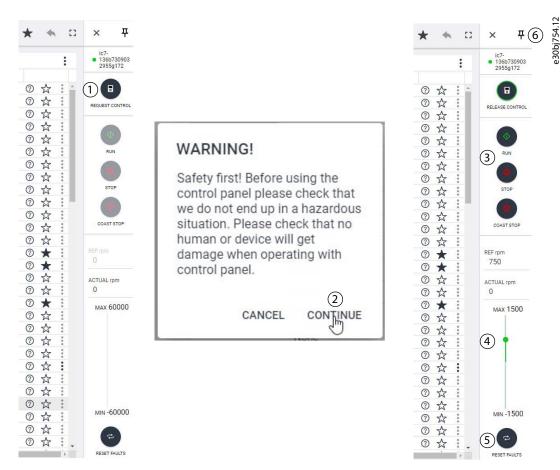

Illustration 10: Operate Drive using MyDrive® Insight

#### To access PC Control in MyDrive® Insight and operate the drive, perform the following:

- 1. Click the *REQUEST CONTROL* button (1).
- 2. Click Continue (2) to confirm secure operational conditions while controlling the drive using MyDrive® Insight.
- 3. Use the START, STOP, STOP COAST buttons (3) to perform a drive operation. Use the sliders (4) to increase or decrease the reference speed.
- 4. To reset a drive in case of a fault, click RESET FAULTS (5).
- 5. For ease of access, click the Pin button (6) to make the control panel constantly visible on the screen.

#### 2.1.5 Datalogger

The datalogger in MyDrive Insight enables the monitoring of signals and related information for the selected signals. To access the Datalogger feature, select the drive (1), then go to *Graphs and Reports* (2)  $\rightarrow$  *Datalogger* (3).

Danfoss

**PC Control** 

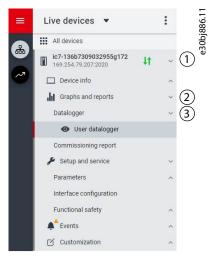

Illustration 11: Navigating to Datalogger

The following image shows the Datalogger main controls.

| =  | Live devices 🔻                                |    | : | Datalogger<br>• ic7-136b73090329 | 55g172 × 🕅 REM 🔺 • | Start Blocked |                |                      | 10 | : | ۵ | * | +++ |         | 52.11 |
|----|-----------------------------------------------|----|---|----------------------------------|--------------------|---------------|----------------|----------------------|----|---|---|---|-----|---------|-------|
| *  | All devices                                   |    |   | U TURN ON                        | ✤ FORCE TRIGGER    | - ARM DEVICE  | APPLY SETTINGS |                      |    |   |   |   |     | • Disat |       |
| ~~ | ic7-136b7309032955g172<br>169.254.79.207:2020 | 4t | ~ | (4)<br>Settings                  | 5                  | 6             | $\bigcirc$     |                      |    |   |   |   |     | 3       | e3C   |
|    | Device info                                   |    | ^ | Sample time (ms)                 |                    | (2            | )              | Window time (s)      |    |   |   |   |     |         |       |
|    | Graphs and reports                            |    | ~ | 100                              |                    | G             |                | 2                    |    |   |   |   |     |         |       |
|    | Datalogger                                    |    | ~ | -                                |                    |               |                |                      |    |   |   |   |     |         |       |
|    | <ul> <li>User datalogger</li> </ul>           |    |   | Storage                          | (511)              |               |                | Trigger position (s) |    |   |   |   |     |         |       |
| 9  | Commissioning report                          |    |   | Temporal de                      | vice storage (RAM) |               |                | 0.0                  |    |   |   |   |     |         |       |
|    | Setup and service                             |    | ~ | Trigger type                     |                    |               |                | Trigger level 1      |    |   |   |   |     |         |       |
|    | Parameters                                    |    | ^ | No trigger                       |                    |               |                | 0                    |    |   |   |   |     |         |       |

#### Illustration 12: Datalogger Screen

#### **Table 3: Main Controls**

| Legend | Description                                                                                                    |
|--------|----------------------------------------------------------------------------------------------------|
| 1      | Opens the window to select available Datalogger files for viewing.                                                                                                    |
| 2      | Shows the list of Datalogger settings.                                                                                                    |
| 3      | Shows the Datalogger status.                                                                                                    |
| 4      | Enables or disables Datalogger. When disabled, all Datalogger configuration settings are inactive. When enabled, Data-<br>logger is active and operates based on the configuration settings. |
| 5      | Activates the force trigger. The 0 – 1 transition (rising edge) triggers Datalogger manually. This function is typically used with automatic triggers.                                       |
| 6      | Arms Datalogger. The 0 – 1 transition (rising edge) readies Datalogger for triggering.                                                                                                    |
| 7      | Applies any changed settings.                                                                                                    |

#### 2.1.5.1 Configuring Datalogger

- To configure the datalogger, follow these 2 main steps:
- Configure the signals to be recorded using the datalogger.
- Configure the datalogger settings.

#### Procedure:

1. Open Datalogger.

The settings view opens.

Illustration 13: Datalogger Settings

| Field<br>name                | Field description                                                                                                    |
|------------------------------|----------------------------------------------------------------------------------------------------|
| Sample<br>time<br>(ms)       | Enter a sample time in ms. The actual sample time is dependent on the switching frequency. Fast sample rate settings result in data changing slowly in the resulting log.                                                                                                    |
| Win-                         | Defines the size of the capture window. Enter the window time in seconds.                                                                                                    |
| dow<br>time (s)              | High sample rates and large capture times that result in large capture files may be rejected when the config-<br>uration is applied.                                                                                                    |
| Stor-                        | Select the location to which datalogger files are stored. Available selections are:                                                                                                    |
| age                          | - RAM: Settings are stored on the RAM of the drive.                                                                                                    |
|                              | - Flash: Settings are stored on the flash of the drive.                                                                                                    |
|                              | - <b>SD card:</b> Data is stored on the (optional) microSD card.                                                                                                    |
|                              | The supported microSD cards are: SD, SDHC, or SDXC, which must be formatted for the FAT32 file system. SDHC is the recommended type as they are delivered preformatted to FAT32.                                                                                                    |
| Trigger<br>posi-<br>tion (s) | Adjust the slider to position the trigger. Setting the trigger position to 0 indicates that the datalogger re-<br>cording starts at the time of the trigger. Setting a negative value indicates that the datalogger recording<br>starts after the trigger has occurred. Setting a positive value indicates that the datalogger recording starts<br>before the trigger has occurred. |
| Trigger                      | The trigger types are the following:                                                                                                    |
| type                         | - No trigger (manual trigger only)                                                                                                    |
|                              | - Equal triggers when the value of the trigger source variable is equal to trigger level 1.                                                                                                    |
|                              | - Not equal triggers when the value of the trigger source variable is not equal to trigger level 1.                                                                                                    |
|                              | - Greater than triggers when the value of the trigger source variable is greater than trigger level 1.                                                                                                    |
|                              | - Greater than or equal to triggers when the value of the trigger source variable is greater than or equal to trigger level 1.                                                                                                    |
|                              | - <b>Less than</b> triggers when the value of the trigger source variable is less than trigger level 1.                                                                                                    |

Danfoss

| Field<br>name               | Field description                                                                                                    |
|-----------------------------|----------------------------------------------------------------------------------------------------|
|                             | - Less than or equal to triggers when the value of the trigger source variable is less than or equal to trig-<br>ger level 1.                                                                                                    |
|                             | <ul> <li>Rising edge triggers when the value of the trigger source variable rises above trigger level 1. If the trigger source is already above trigger level 1, the trigger must first drop below the trigger level.</li> </ul>                                                              |
|                             | - <b>Falling edge</b> triggers when the value of the trigger source variable falls below trigger level 1. If the trigger source is already below trigger level 1, the trigger must first rise above the trigger level.                                                                        |
| Trigger<br>level 1          | Defines the trigger level associated with the defined trigger type. This level is used for all single-level trigger types. The entry in the field defines the lower trigger level for window trigger types, such as bounds and out of bounds.                                                 |
| File<br>name                | Name of the file for datalogger recording.                                                                                                    |
| Over-                       | Click the toggle button to turn the overwrite function on or off.                                                                                                    |
| write                       | - <b>On:</b> Overwrite is enabled. A file number is not appended to the datalog file. The datalogger overwrites a previous datalog file.                                                                                                    |
|                             | - <b>Off:</b> Overwrite is disabled. A file number is appended to the log file. For each datalog, the datalog file is Incremented and the previous datalog file is not overwritten.                                                                                                    |
| Next<br>file<br>num-<br>ber | The number entered in this field is appended to the initial datalog file. Entry in the field is useful when data-<br>logs are previously available in the drive. The number is auto-incremented with each datalog recording<br>when the entry in <i>Next file number</i> is enabled.          |
| Trigger                     | Select 1 of the following trigger modes.                                                                                                    |
| mode                        | - <b>Single trigger mode:</b> After a datalog recording, the datalogger must be rearmed before another trigger is allowed.                                                                                                    |
|                             | - Auto trigger mode: After a datalog recording, the datalogger automatically rearms and starts to accept triggers.                                                                                                    |
| Trigger<br>source           | Click the <i>Add signal</i> button under the <i>Trigger source</i> heading. A <i>Trigger source</i> field appears. Click on the <i>Trigger source</i> field to select the signal source which is used for triggering the datalogger recording. The trigger source list opens in a new window: |
|                             |                                                                                                    |
|                             |                                                                                                    |
|                             |                                                                                                    |
|                             |                                                                                                    |
|                             |                                                                                                    |
|                             |                                                                                                    |
|                             |                                                                                                    |
|                             |                                                                                                    |
|                             |                                                                                                    |
|                             |                                                                                                    |

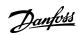

PC Control

Signal 5

#### **Application Guide**

Field **Field description** name e30bk189.10 Settings Sample ti time (s) 1500 5 Storage Trigger position (s) Temporal device storage (RAM) × Trigger source Trigger type Q Search Equal Motor Ctri. Ready Status Word (1710) File name Speed Reference (1718) user Actual Torque Limit Motoring (1812) Actual Torque Limit Regenerative (1813) Output Current Limit % (2700) Trigger source Main Fan Speed (2931) Trigger source Control Unit Temperature Brake Power (2933) Brake Power Average (2934) Signals Heat Sink Temperature (2950) Signal 1 Control Unit Temperature ETR Motor Thermal Load (2951) Control Unit Temperature (2952) Signals Click the Add signal button under the Signals heading. A Signal field appears. Click on the Signal field to select the signals that are logged. The signal list opens in a new window: Settings e30bk190.10 Window time (s) 1500 5 Storage Trigger position (s) Temporal device storage (RAM) Signals × Trigger type Q Search Equal File name On Reference Flag (6074) user Process Controller Output (6075) Feedback 1 Value (6080) Feedback 2 Value (6085) Trigger source Adv. Feed Forward Value (6086) Trigger source Feedback Value (6090) Control Unit Temperature Setpoint Value (6092) Signals Control Panel Process Control Reference (6094) Signal 1 Speed Reference After Ramp (6150) Control Unit Temperature Final Speed Reference (6151) Signal 3 Heat Sink Temperature Ŵ

Signal 6

Û

Add more signals as necessary by clicking the Add signal button again.

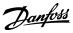

#### PC Control

2. Click Apply settings.

After the signal selection and the datalogger settings, the datalogger is ready to record the logs. To view a recorded datalog file, click the icon shown in the following figure.

| Datalogger <ul> <li>ic7-136b73090329</li> </ul> | 955g172 × 🕅 REM 🛕 • S | Start Blocked |                | • | * | -+ |                           | 53   |
|-------------------------------------------------|-----------------------|---------------|----------------|---|---|----|---------------------------|------|
| () TURN ON                                      | 🗲 FORCE TRIGGER       | ♦ ARM DEVICE  | APPLY SETTINGS |   |   |    | <ul> <li>Disat</li> </ul> | bled |
| Settings                                        |                       |               |                |   |   |    |                           |      |

Illustration 14: Datalogger View Icon

#### 2.1.6 Backup and Restore

#### Backup

The Backup feature in MyDrive<sup>®</sup> Insight allows to store the parameter settings of the drive into a new or existing project file, RAM, or flash memory of the drive, or to an optional microSD card.

To utilize the microSD card as a storage device, the microSD card must be inserted in the slot on the interface module located behind the control panel, as shown in the image below.

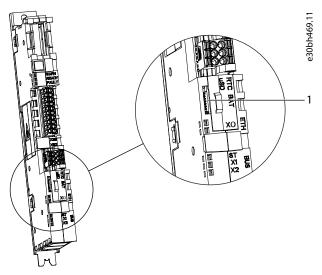

#### Illustration 15: MicroSD Card Slot

#### 1 The microSD card

The following are the types of microSD card supported by the interface module, which must be formatted for the file system FAT32.

- Secure Digital (SD) card
- Secure Digital High Capacity (SDHC)
- Secure Digital Extended Capacity (SDXC)

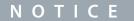

It is recommended to use SDHC cards as they are delivered as preformatted to FAT32.

<u>Danfoss</u>

#### 2.1.6.1 Backing up the Drive

#### Procedure

1. To back up the drive, select a drive, go to Setup & Services  $\rightarrow$  Parameters.

The *Parameters Live* screen is shown.

2. Click the icon as shown in the figure.

| Live devices 🔻                                | : | Parameters     ic7-136b7309032955g172 × ℵ REM ▲ | Start Blocked |                     |       | 🖻 Q 🛓   | d 🛧  | * |
|-----------------------------------------------|---|-------------------------------------------------|---------------|---------------------|-------|---------|------|---|
| All devices                                   |   | Q Search                                        |               |                     |       |         |      |   |
| ic7-136b7309032955g172<br>169.254.79.207:2020 | ~ | III Overview                                    | INDEX         | NAME                | VALUE | DEFAULT | MIN  |   |
| Device info                                   | ~ |                                                 | 4.1.1         | Motor Current       | 0.00  |         | 0.00 |   |
|                                               | ~ | 🔨 🖿 1 Grid                                      | 4.1.2         | Motor Current %     |       |         | 0.0  |   |
| Graphs and reports                            | ^ | 2 Power Conversion & DC Link                    | 4.1.3         | U-phase RMS current |       |         | 0.00 |   |
| 🌽 Setup and service                           | ~ |                                                 | 4.1.4         | V-phase RMS current |       |         | 0.00 |   |
| Parameters                                    | ~ | A 3 Filters & Brake Chopper                     | 4.1.5         | W-phase RMS current |       |         | 0.00 |   |
| -                                             |   | v 🖿 4 Motor                                     | 4.1.6         | Motor Voltage       |       |         | 0.0  |   |
| <ul> <li>Live</li> </ul>                      |   |                                                 | 4.1.7         | Motor Voltage %     | 0.00  |         | 0.00 |   |

- Difference of the backup destination. The destinations to back up are:
  - **Project:** The user can back up an existing project or a new project.
  - Device file system: The user can back up to 1 of the available memory devices of the drive.
- 3. Click Next.
- 4. If *Project* was selected, give the backup file a name and description.
  - If *Device file system* was selected, select where to save the backup. The selections are flash, RAM, or an (optional) microSD card. It is possible to specify a name for the backup file as well.
- 5. Click *Backup* to begin backup.
  - Once backup is completed, a notification screen about it appears. If a *Project* backup was created, the backup is shown in the device menu under *Parameters*.

#### **MyDrive Insight**

#### **Application Guide**

Danfoss

PC Control

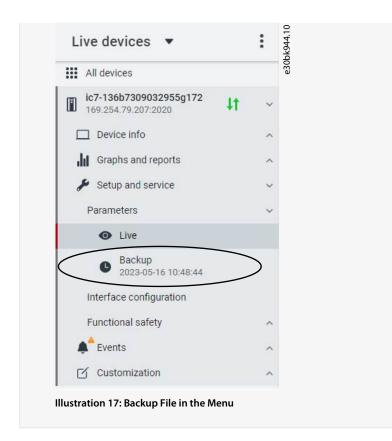

#### 2.1.6.2 Restoring the Data to the Drive

#### Procedure

- 1. To restore data to the drive, select a drive, go to Setup & Service  $\rightarrow$  Parameters.
- 2. Click the icon as shown in the image below.

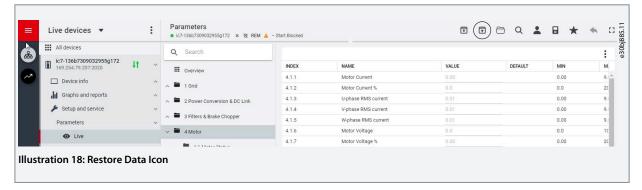

<u>Danfoss</u>

3. Select the source of the data which has to be restored to the drive.

| elect source         |        |
|----------------------|--------|
| roject (New project) | ۲      |
| evice filesystem     | 0      |
| actory settings      | 0      |
|                      | 0      |
| ocal filesystem      | 0      |
| ocal filesystem      | NEXT > |

- 4. Click *Next* to select the backup source device and view the available backup files.
- 5. If *Project* is the restore source, select the correct backup to restore. Click *Next*.

| × Restore                                            |         | ~      | e 30bk949.10 |  |
|------------------------------------------------------|---------|--------|--------------|--|
| Q Search                                             |         |        | e30bk        |  |
| Backup   2023-05-16 13:56:40<br>All Config Settings  |         | 0      |              |  |
| Backup   2023-05-16 10:48:44<br>All Config Settings  |         | 0      |              |  |
|                                                      |         |        |              |  |
|                                                      |         |        |              |  |
|                                                      |         |        |              |  |
|                                                      |         |        |              |  |
|                                                      |         |        |              |  |
|                                                      |         |        |              |  |
| ← PREVIOUS ••                                        | • • • • | NEXT > |              |  |
| ← PREVIOUS ● ●<br>Illustration 20: Select the Backup |         | NEXT > |              |  |

ΝΟΤΙΟΕ

It is possible to exclude ethernet port settings when restoring the data.

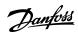

PC Control

| ×            | Restore                    |         | ~      |
|--------------|----------------------------|---------|--------|
| Select       | t restore content          |         |        |
| $\checkmark$ | All Config Settings<br>101 |         |        |
|              | All Config Settings Except | X0      |        |
|              |                            |         |        |
|              |                            |         |        |
|              |                            |         |        |
|              |                            |         |        |
|              |                            |         |        |
| < PR         | REVIOUS                    | • • • • | NEXT > |
| Illustra     | ation 21: Restore Data     | I       |        |

7. The system asks you to confirm the restore action. Click *Restore*.

| Y Destar                                                                                                    | 0            |
|----------------------------------------------------------------------------------------------------|--------------|
| × Restore                                                                                                    | e30bk950.10  |
| <b>+</b>                                                                                                    | ě            |
| You selected this backup file to be restored to the device ic7-<br>136b7309032955g172. By accepting the restore action the file is c<br>device. | committed to |
|                                                                                                    |              |
|                                                                                                    |              |
|                                                                                                    |              |
|                                                                                                    |              |
| ← PREVIOUS                                                                                                    | RESTORE >    |
| lustration 22: Confirm Restore                                                                                                    |              |
| On successful restore of data, a message is disp                                                                                                | plaved.      |

Index

#### **Application Guide**

### Index

| В                                 | R               |
|-----------------------------------|-----------------|
| Backup & Restore                  | Restore Data18  |
| Backup Data17                     | V               |
| D                                 | Version history |
| Datalogger11                      |                 |
| P                                 |                 |
| PC Control with MyDrive Insight11 |                 |

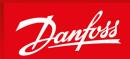

ENGINEERING TOMORROW

Danfoss A/S Nordborgvej 81 DK-6430 Nordborg www.danfoss.com

Danfoss can accept no responsibility for possible errors in catalogues, brochures and other printed material. Danfoss reserves the right to alter its products without notice. This also applies to products already on order provided that such alterations can be made without subsequential changes being necessary in specifications already agreed. All trademarks in this material are property of the respective companies. Danfoss and the Danfoss logotype are trademarks of Danfoss A/S. All rights reserved.

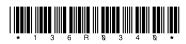

Danfoss A/S © 2023.09

AB463755372528en-000101 / 136R0340